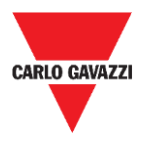

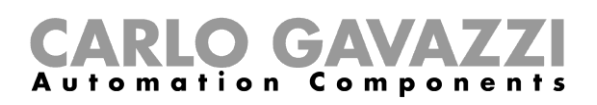

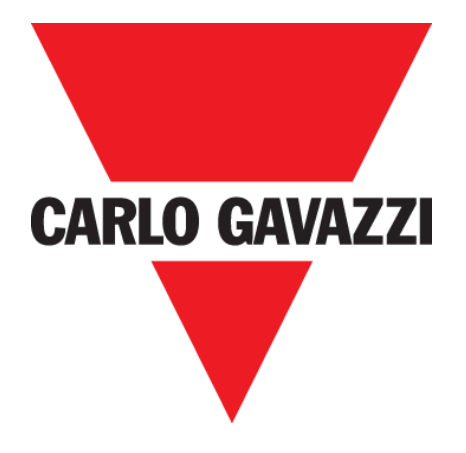

# **DISxRSE**

## **FIRMWARE and WEBSERVER**

## **Upgrade Procedures**

**Feb. '20**

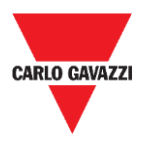

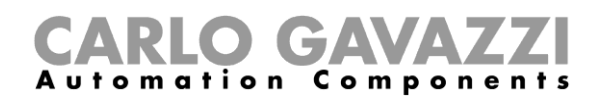

#### **1 FIRMWARE UPGRADE**

To upgrade the DISxRSE firmware, follow this procedure:

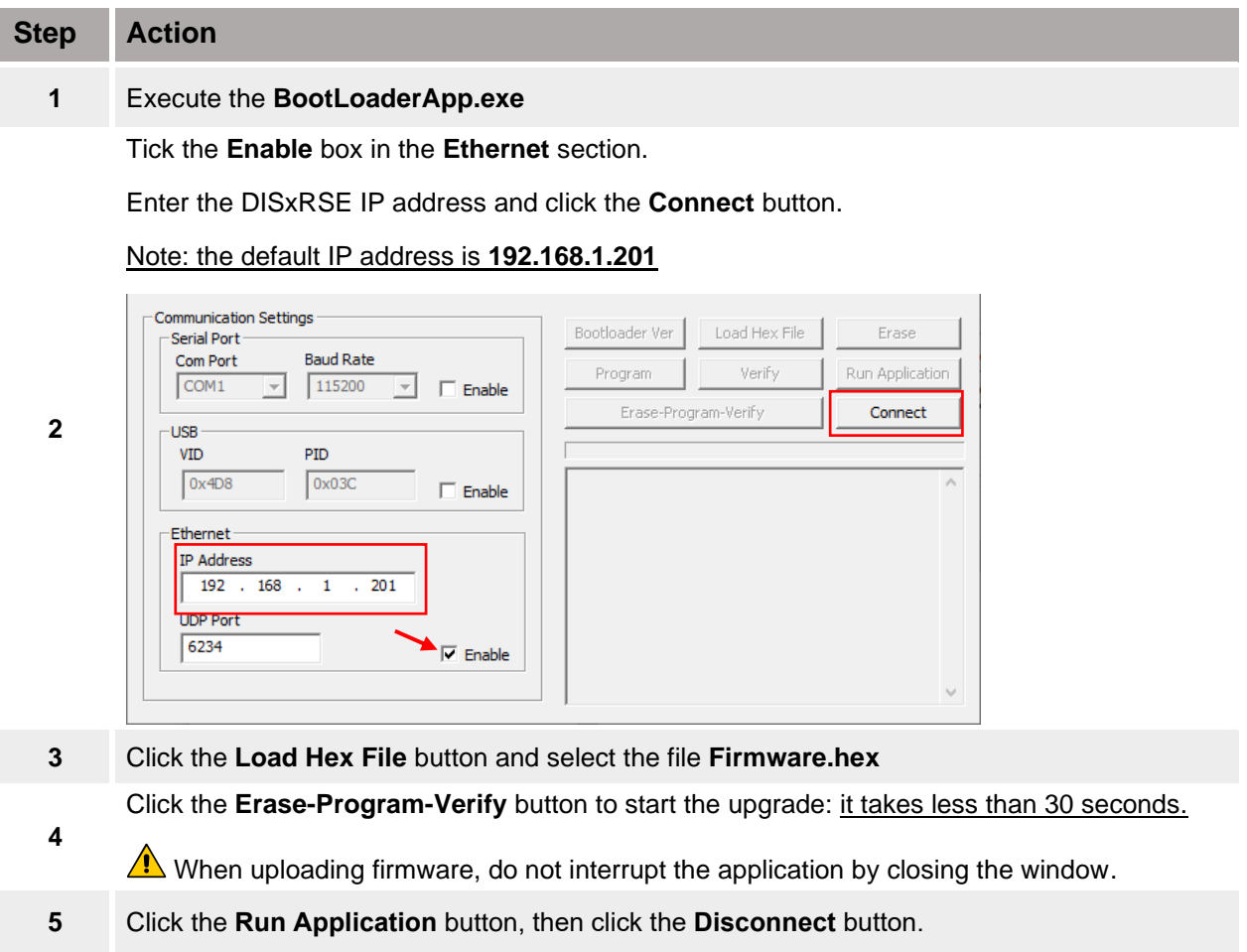

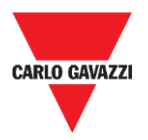

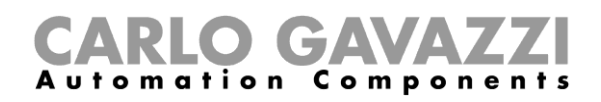

#### **2 WEB-SERVER UPGRADE**

To update the DISxRSE WebServer, follow this procedure:

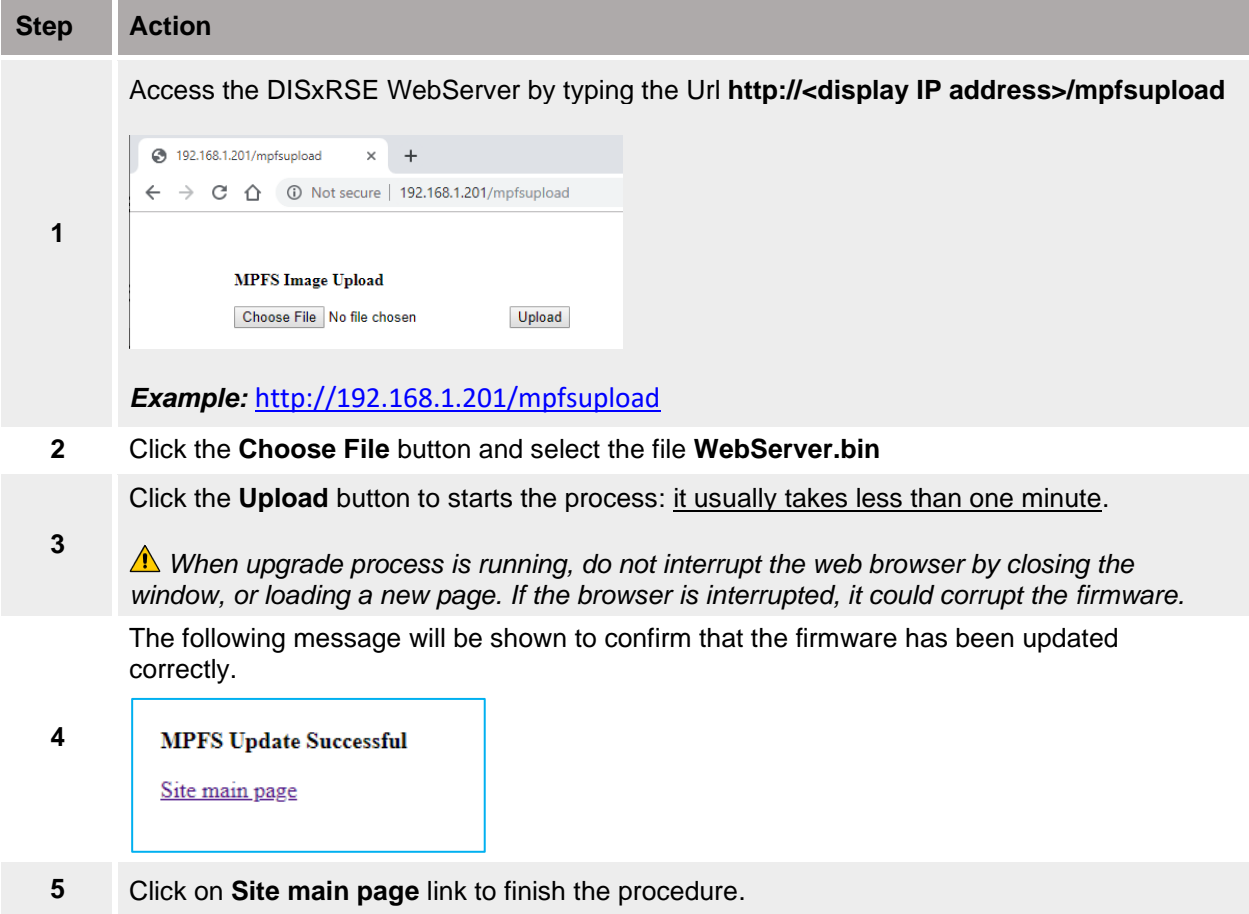